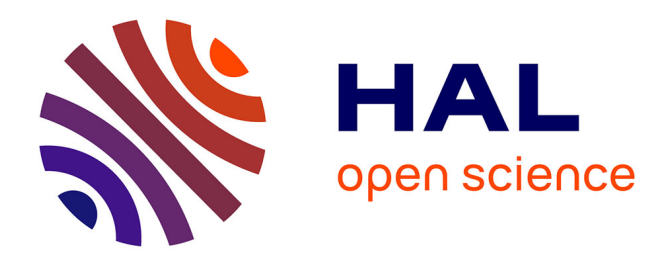

# **Surfer dans l'Otletosphère Des outils pour visualiser et interroger le réseau de Paul Otlet**

Olivier Le Deuff, Arthur Perret, Clément Borel, Jean David

## **To cite this version:**

Olivier Le Deuff, Arthur Perret, Clément Borel, Jean David. Surfer dans l'Otletosphère Des outils pour visualiser et interroger le réseau de Paul Otlet. H2PTM'19. De l'hypertexte aux humanités numériques, Roxin Ioan, Oct 2019, Montbelliard, France. p.65-76. sic\_02480515

# **HAL Id: sic\_02480515 [https://archivesic.ccsd.cnrs.fr/sic\\_02480515v1](https://archivesic.ccsd.cnrs.fr/sic_02480515v1)**

Submitted on 16 Feb 2020

**HAL** is a multi-disciplinary open access archive for the deposit and dissemination of scientific research documents, whether they are published or not. The documents may come from teaching and research institutions in France or abroad, or from public or private research centers.

L'archive ouverte pluridisciplinaire **HAL**, est destinée au dépôt et à la diffusion de documents scientifiques de niveau recherche, publiés ou non, émanant des établissements d'enseignement et de recherche français ou étrangers, des laboratoires publics ou privés.

**Version pré-print.** Le Deuff, O., David, J., Perret, A., Borel, C. « Surfer dans l'Otletosphère. Des outils pour visualiser et interroger le réseau de Paul Otlet ». *H2PTM'19. De l'hypertexte aux humanités numériques*. Londres : ISTE éditions, sous la dir. de Roxin, Ioan et ali,p. 65-76

## **Surfer dans l'Otletosphère Des outils pour visualiser et interroger le réseau de Paul Otlet**

**Olivier Le Deuff\***—— Jean David**\*** —Arthur Perret**\***—Clément Borel**\***

*\* Laboratoire MICA E3D, Université Bordeaux Montaigne 10, Esplanade des Antilles, Domaine Universitaire F-33607Pessac Cedex oledeuff @gmail.com [jeandavid.pro@gmail.com](mailto:jeandavid.pro@gmail.com) arthur.perret@u-bordeaux-montaigne.fr [Clement.borel@gmail.com](mailto:Clement.borel@gmail.com)*

*RÉSUMÉ. Nous présentons dans cet article les outils que nous avons mis en place afin d'étudier le réseau d'acteurs qui gravitent autour la figure du père de la documentation : Paul Otlet. À travers la réalisation de l'Otletosphère, nous portons une réflexion sur la visualisation des relations interpersonnelles. Nous détaillons également l'approche sémantique que nous avons envisagée afin de rendre notre modèle interopérable et faciliter l'interrogation de ce graphe de relations grâce à SPARQL.* 

*ABSTRACT. The aim of this paper is to describe the tools we've set up in order to study Paul Otlet's relationship network. Through designing an application called "otletosphere" we attempt to think about how to display and represent interpersonal relationships. We also explain the semantic approach that we have considered in order to make our model interoperable and facilitate SPARQL queries on this relationship graph.*

*MOTS-CLÉS : cartographie, réseaux relationnels, Paul Otlet, linked data, ontologie, RDF, OWL, SPARQL*

*KEYWORDS: cartography, relational networks, Paul Otlet, linked data, ontology, RDF, OWL, SPARQL*

## **1. Introduction**

L'étude du réseau de personnes de Paul Otlet, avocat, pionnier de la documentation (Otlet, 1934) et membre actif des réseaux pacifistes et associations internationales, permet d'imaginer un travail de collecte des relations personnelles qu'il a pu établir durant ses années de correspondance. En nous basant notamment sur l'étude de sa correspondance au *Mundaneum* de Mons qui est le musée consacré à son œuvre<sup>1</sup>, nous avons pu réaliser une base de données qui reprend les différentes personnes avec qui il est entré en relation.*.*

La représentation cartographique d'un réseau de personnes nécessite une réflexion et des influences graphiques pour réaliser une représentation scientifique correcte et graphiquement conviviale. Dans le cadre du projet HyperOtlet, nous avons cherché à modéliser une interface qui montre bien les relations clefs qu'a entretenues le visionnaire belge Paul Otlet.

L'inspiration initiale a été de partir du projet de représentation graphique de l'univers transmedia Marvel produite par l'équipe du journal singapourien "The Straits Time"<sup>2</sup>, qui se présente comme une véritable constellation de superhéros, liés entre eux par leurs relations au sein des univers narratifs.

L'Otletosphère est une cartographie relationnelle des personnalités et institutions liées à Paul Otlet. Ce projet part du constat de l'implication forte de Paul Otlet, au sein des organisations internationales pour la paix ainsi qu'au sein des institutions bibliographiques et documentaires. Les différentes activités d'Otlet lui ont permis de côtoyer un large nombre de personnalités scientifiques, artistes, sociologues avec lesquels il a pu entretenir des correspondances, se lier d'amitié, ou collaborer sur des projets communs. Ces relations sont connues ou attestées par l'examen des archives de la correspondance de Paul Otletdu *Mundaneum*<sup>3</sup> .

Nous décrivons dans une première partie le dispositif, dans une seconde les enjeux sémantiques et nous ouvrons la discussion sur ce genre d'instruments dans une troisième.

l

<sup>&</sup>lt;sup>1</sup> Pour rappel, le *Mundaneum* est le nom choisi par Paul Otlet pour le projet qu'il mène au Palais Mondial qui consiste à rassembler et à indexer l'ensemble des connaissances imprimées. Son épitaphe rappelle cet engagement : « *il ne fut rien, sinon mundanéen*. »

<sup>&</sup>lt;sup>2</sup> https://graphics.straitstimes.com/STI/STIMEDIA/Interactives/2018/04/marvel-cinematic-universe-

whos-who-interactive/index.html

<sup>3</sup> http://archives.mundaneum.org/

### **2. Présentation du dispositif**

Le dispositif de l'Otletosphère tente de répondre aux objectifs suivants :

 créer un graphique représentant les différents acteurs présents autour d'Otlet (nœuds) et les relations qui les lient (liens) ;

 pour chacun de ces acteurs, permettre l'accès, de manière interactive, à une fiche documentant des informations utiles à propos de ces personnes ou institutions, ainsi que de mieux comprendre la finalité de leurs présences autour de Paul Otlet ;

 permettre de filtrer ce graphique selon l'ontologie créée (par exemple, ne montrer que la sphère familiale de Paul Otlet, ou uniquement ses collaborateurs) ;

## **2.1.** *Typologie des relations*

En Belgique, le centre d'archives du *Mundaneum* disposait déjà d'une base de données avec une soixantaine d'entrées regroupant différentes personnalités et institutions liées à Paul Otlet. Nous avons pu utiliser cette base pour commencer notre travail de tissage des liaisons otlétiennes, notamment en mettant en avant :

 les collègues de Paul Otlet : ce sont les personnes proches de Paul Otlet avec qui Otlet a travaillé directement sur des projets notamment au Palais Mondial du Mundaneum ;

 les collaborateurs de Paul Otlet : ce sont les personnes avec qui il a travaillé sur différents projets, et avec lesquels il semblait n'entretenir qu'une relation professionnelle. Toutefois, l'étude des correspondances montre que des liens d'amitié pouvaient néanmoins s'établir parfois ;

 Les contemporains de Paul Otlet désignent des personnes qui ont pu être liées à Otlet directement ou indirectement, mais dont la relation s'est avérée moins forte que pour les collaborateurs. Nous avons ici donné une acception assez large à la contemporanéité puisqu'on peut trouver dans l'otlétosphère des personnes qui sont décédées plusieurs décennies après le décès d'Otlet en 1944 ;

 la famille de Paul Otlet : les personnes présentes dans cette catégorie n'ont pas nécessairement d'influence directe dans ses travaux. Toutefois, leur rôle a été suffisamment jugé important pour le faire figurer.

La catégorisation des relations otlétiennes est principalement basée sur les correspondances de Paul Otlet contenues dans les archives du *Mundaneum*. Les collaborateurs de Paul Otlet sont, dans l'Otletosphère, souvent représentés

comme gravitant autour des institutions et projets communs à Paul Otlet (Blanquet, 2011).

La réflexion autour de ces catégories est encore à approfondir. En effet, définir a posteriori, les relations d'une personne à une autre, en ne pouvant s'appuyer que sur leurs correspondances, est un exercice délicat. Paul Otlet use aisément de la formule « cher ami » dans ses échanges épistolaires sans nécessairement entretenir une relation d'amitié avec le destinataire. Complexe est la distinction entre collaborateur et ami. Dans le cas d'Henri Lafontaine, nous sommes clairement dans les deux cas de figure. L'amitié renforçant d'ailleurs les liens de collaboration. La question de l'amitié en relation avec les réseaux sociaux débute avec la pratique du *liber amicorum* notamment avec Conrad Gesner (Deslile, 2006).

Peut-on quantifier une relation de collaborations à partir du nombre d'échanges épistolaires ? Peut-on prendre en compte des éléments informationnels dans les lettres qui permettraient de qualifier une relation : plutôt collaborative ou plutôt amicale ?

Devant ces difficultés à catégoriser pleinement la notion d'amitié, nous avons préféré enlever cette catégorie au profit des activités de collaboration et de « collégialité ».

On peut également se poser la question de l'évolution de ces relations au cours du temps et de la manière dont il est possible d'enregistrer et de représenter cette information sur l'Otletosphère. Des options de visualisation synchronique devront alors être envisagées.

Nous avons également souhaité offrir la possibilité de filtrer l'affichage du réseau selon qu'il s'agit de personnes, d'institutions, d'évènements, ou d'œuvres.

## **2.2.** *Interface et navigation*

L'Otletsphere fonctionne sur une interface web (Figure 1) et a été réalisée avec les technologies html, css et javascript ; notamment à travers l'utilisation des librairies javascript vis.js<sup>4</sup> et tabletop.js<sup>5</sup>. Les données, quant à elles, sont enregistrées en format JSON.

l

<sup>4</sup> http://visjs.org/

<sup>5</sup> https://github.com/jsoma/tabletop

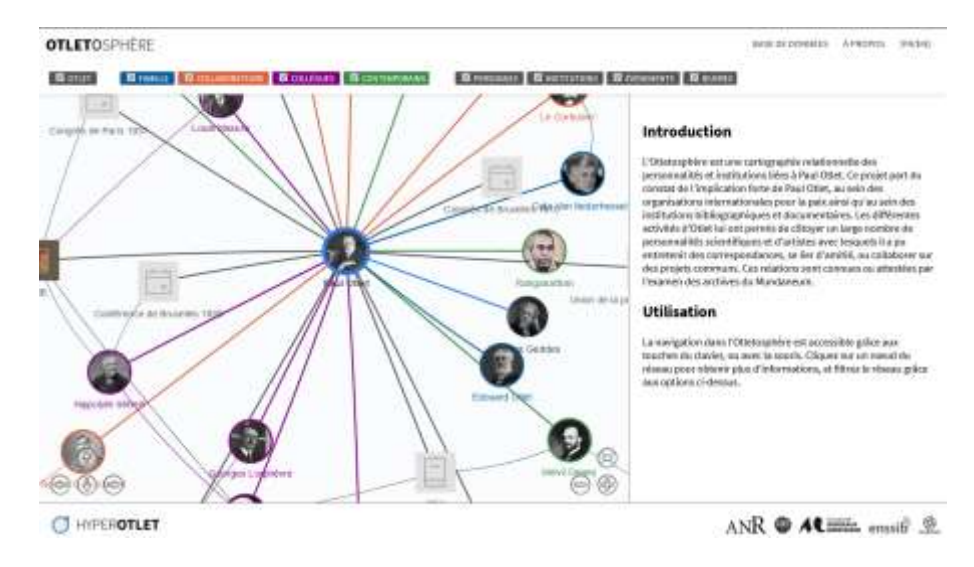

**Figure 1** *- Interface de l'Otletosphère.*

La création de l'interface s'est également accompagnée d'un travail de réflexion graphique sur la manière de représenter les informations relatives à chacun des acteurs présentés. Dans notre cas, l'inspiration qui a guidé notre réflexion a été la mise en page des différentes fiches classées dans les tiroirs du *Mundaneum*, dont la fonction s'apparente à celle de notre outil : rendre disponible une information centralisée, classée et unifiée, quel que soit le sujet présenté.

Le choix de la représentation de ces informations s'est donc porté sur une forme de type fiche qui s'affiche de façon latérale (Figure 2).

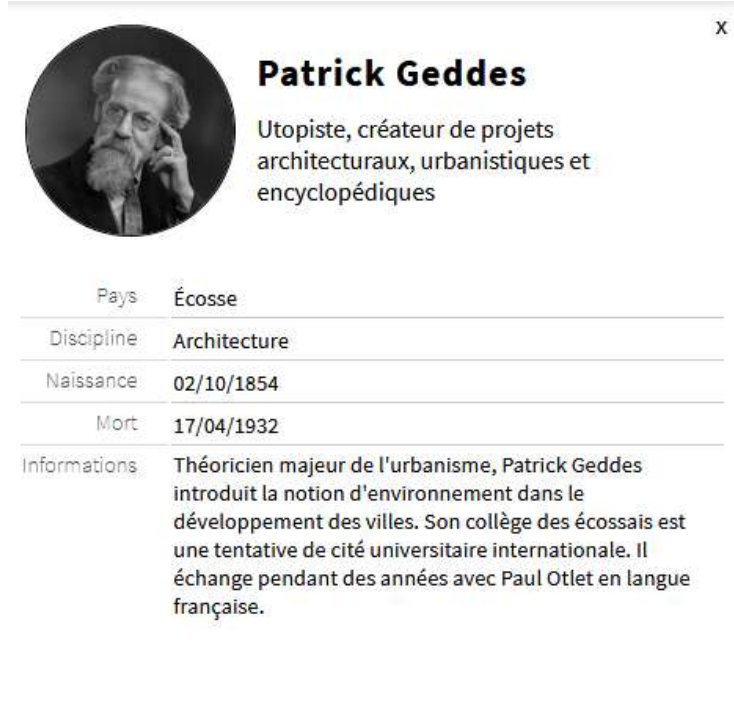

**Figure 2** *- Un exemple de fiche acteur.*

La partie intitulée « base de données » permet d'accéder à la base des acteurs de la cartographie sous forme de fiches succinctes qu'il est possible de parcourir en faisant défiler horizontalement la page (Figure 3).

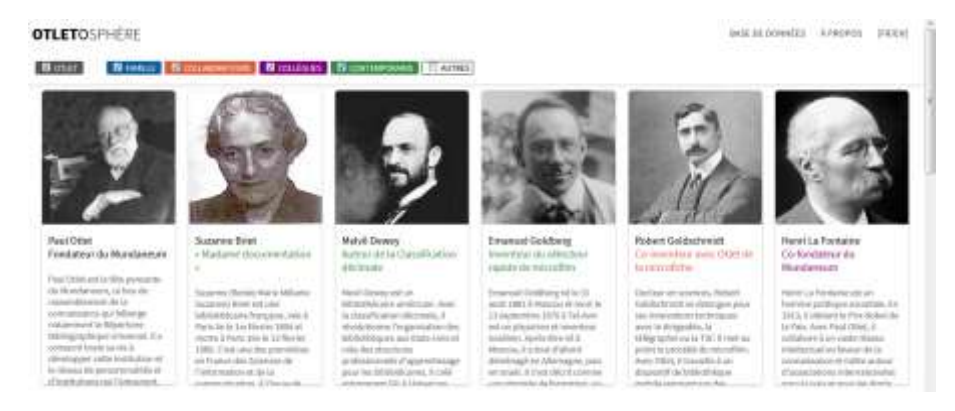

**Figure 3** *- L'Otletosphère, partie base de données.*

Nous avons souhaité rendre la navigation, à l'intérieur de notre cartographie, la plus interactive possible en proposant à l'utilisateur un certain nombre d'options d'affichage. Ainsi, l'utilisateur peut facilement parcourir le graphe de relations, agrandir/diminuer l'espace de travail, effectuer un zoom sur une partie et déplacer chaque nœud. Il peut également filtrer les relations interpersonnelles à afficher en activant ou désactivant une ou plusieurs catégories de liens ; le graphe se reconfigure alors automatiquement en fonction de ses choix. En plus de l'aspect ludique qu'elles lui confèrent, ces fonctionnalités posent le projet comme un véritable outil au service de l'utilisateur/chercheur.

## **3. Description sémantique et interrogation de l'Otletosphère**

Nous avons souhaité faire évoluer ce travail en décrivant, grâce à des ontologies, les relations interpersonnelles du réseau de Paul Otlet afin de pouvoir effectuer des requêtes. Nous avons également souhaité ouvrir notre base de connaissances à l'interrogation par des tiers à travers la mise en place d'un *SPARQL endpoint* (W3C SPARQL Working Group, 2013).

## **3.1.** *Ontologies de relations*

À cet effet, nous avons fait appel plusieurs ontologies pour décrire ces relations interpersonnelles. Nous nous sommes appuyés sur l'ontologie *Relationship*<sup>6</sup> et *Soron : SOcial Relationships ONtology*<sup>7</sup> . En effet, ces ontologies OWL (W3C OWL Working Group, 2012) décrivent exactement les types de relation

-

<sup>6</sup> http://vocab.org/relationship/

<sup>7</sup> http://www.bib.uc3m.es/~fcalzada/soron/soron\_content/soron

interpersonnelle que nous avons retenus pour modéliser le réseau de Paul Otlet. De plus, la réutilisation d'ontologies existantes, nous semble primordiale afin d'ancrer notre travail dans l'initiative *linked data* (Hyland, Atemezing et Villazón-Terrazas, 2014).

Chaque acteur de l'Otletosphère est sujet à une fiche RDF dans laquelle sont enregistrées les métadonnées utiles. Chacune de ces fiches renvoie également aux données DBPedia<sup>8</sup> et Wikidata<sup>9</sup> de la personne, à travers leurs URI. La présence de ces associations vers d'autres bases de connaissances offre la possibilité d'interroger, de collecter et d'afficher dans l'Otletosphère d'autres informations que celles initialement renseignées par nos soins. Cela permet aussi de bénéficier de la mise à jour régulière des données issues de  $Wikipedia^{10}$ .

## **3.2.** *Interface de création des liaisons*

À l'origine manuel, le travail d'enregistrement des relations s'appuie désormais sur une interface graphique (Figure 4) qui nous permet de qualifier plus rapidement le type de relation entre les différents acteurs du réseau otletien.

Une matrice a été réalisée afin de permettre aux groupes de chercheurs de spécifier facilement, grâce à un système de glisser-déposer, l'ensemble des relations. Les liaisons réalisées à travers cette interface graphique sont ensuite enregistrées au format RDF et décrites à l'aide des ontologies retenues. Nous avons baptisé cette application l'Otlet-o-matic. À l'instar de l'Otletosphère, il s'agit d'une application qui s'appuie sur les langages web html, css et javascript.

l

<sup>8</sup> https://wiki.dbpedia.org/

<sup>9</sup> https://www.wikidata.org

<sup>10</sup> https://www.wikipedia.org/

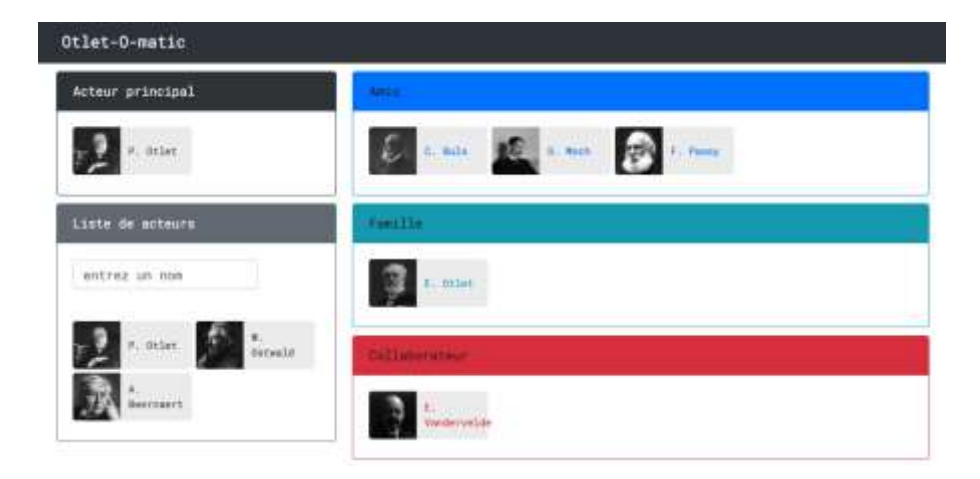

*Figure 4 - Aperçu de l'interface de l'Otlet-o-matic.*

Plus concrètement, l'application liste l'ensemble des acteurs présents dans l'Otletosphère et propose, en parallèle, une interface permettant l'ajout de nouvelles entités ; c'est ici que l'on renseigne les données concernant chaque nœud. On sélectionne alors l'acteur principal pour lequel on souhaite spécifier le réseau de relations. Il suffit ensuite de glisser-déplacer les acteurs vers la catégorie à laquelle ils appartiennent ; ces catégories représentant la typologie des relations avec l'acteur principal (amis, famille, collaborateur, etc.).

## **3.3.** *Interrogation de la base de connaissance*

Grâce à l'interface graphique présentée précédemment et aux ontologies choisies, nous avons réalisé un travail de sémantisation afin de créer une base de connaissances RDF interrogeable en SPARQL.

À chaque modification dans l'Otlet-o-matic, la base de connaissance est mise à jour afin d'enregistrer les nouvelles liaisons en triplets RDF dont les prédicats sont les termes des ontologies de relations retenues.

Afin de faciliter la fouille des données dans l'Otletosphère, nous sommes en train de mettre en place un terminal SPARQL qui puisse offrir, à l'instar de OpenLink Virtuoso<sup>11</sup>, un module textuel d'interrogation ouvert à tous.

 $\hat{A}$  l'instar d'initiatives telles que SparqlFilterFlow<sup>12</sup> (F. Haag, Lohmann et Ertl, 2014), Query VOWL<sup>13</sup> (Florian Haag, Lohmann, Siek et Ertl, 2015),

-

<sup>11</sup> https://virtuoso.openlinksw.com/

<sup>12</sup> http://sparql.visualdataweb.org/

ViziQuer<sup>14</sup> (Cerans et al., 2018) ou encore Visual Sparql Builder<sup>15</sup>, et dans l'optique de rendre l'interrogation en SPARQL accessible au plus grand nombre, nous souhaiterions également, à terme, proposer une interface visuelle de construction des requêtes. À l'aide de blocs à assembler ou à relier, les utilisateurs formuleront leurs questions de manière visuelle grâce à un système de glisser-déposer. Une fois connectés, ces blocs formeront une requête SPARQL leur permettant d'interroger le graphe de relations.

## **4. Discussion**

Ce dispositif graphique et sémantique tente de répondre à plusieurs hypothèses de travail. Il ouvre également la discussion à plusieurs niveaux.

## *4.1 Un document-instrument*

Le dispositif tente de répondre à l'injonction de Paul Otlet qui appelait à une évolution des outils scientifiques et documentaires pour aboutir à une forme de fusion afin de produire le *document-instrument*. (Otlet, 1934)

L'otlétosphère tente de répondre à cette problématique. Toutefois, l'erreur serait de considérer comme une fin en soi le dispositif en lui-même. Notre travail s'est plutôt inscrit dans une logique de *work in progress* afin de pouvoir améliorer le dispositif dans son design et dans sa logique sémantique, mais aussi en tant qu'instrument de travail scientifique au quotidien. En effet, l'outil ne permet pas seulement d'apporter des réponses, il sert aussi à montrer les manques. En effet, lors de la phase encore non achevée d'apport des données, l'outil permet de mieux de mettre l'accent sur les personnes, les institutions qui mériteraient de plus amples recherches.

Une zone mal connectée ne signifie pas nécessairement une absence de connexions notamment envers Paul Otlet, mais plutôt que notre équipe n'a pas encore produit assez de recherche sur telle institution ou telle personne.

L'ouverture vers la possibilité de requêtes en sparql permet d'obtenir des résultats en dehors de l'interface graphique. Dans ce cas également, cela peut être autant un moyen d'obtenir des réponses que de constater des manques ou des approximations.

-

<sup>13</sup> http://vowl.visualdataweb.org/queryvowl/

<sup>14</sup> http://viziquer.lumii.lv/

<sup>&</sup>lt;sup>15</sup> Le projet est hébergé sur GitHub : https://github.com/leipert/vsb

## *4.2 Un Hyper-document*

Le dispositif tel que nous l'avons conçu s'inscrit dans une logique documentaire et logicielle qui se prolonge avec une base de donnée sémantique reposant sur Omeka S et dans laquelle on va trouver des fiches plus exhaustives corrélées à des documents numérisés. La base étant elle-même reliée à un travail bibliographique quasi exhaustif autour de Paul Otlet sur Omeka. Si bien que chaque relation visible sur l'otlétosphère repose sur une preuve documentaire (soit un lien bibliographique sur Zotéro qui mentionne la relation, soit par un document source direct qui peut être issu directement des archives du Mundaneum par exemple). Les liens sont pour l'instant explicités par des infobulles. Nous souhaitons également pouvoir donner à l'utilisateur les moyens d'accéder à la preuve de la relation.

Le dispositif soulève un grand nombre de questions notamment sur les choix et les symboliques des couleurs, sur la question de l'équilibre de la réciprocité de la relation, mais aussi en ce qui concerne des aspects chronologiques. En effet, une relation s'inscrit souvent dans des temporalités qu'il est possible de cerner. Mais il est plus complexe de la représenter dans ses évolutions positives ou négatives. Par exemple, la relation entre Otlet et Neurath va être forte durant un laps de temps et décliner par la suite.

Nous souhaitons par conséquent imaginer à terme une otlétosphère qui puisse aussi inclure des éléments chronologiques afin de donner à la cartographie relationnelle une dimension supplémentaire au niveau des temporalités.

À plus long terme, nous souhaitons également entamer des réflexions sur les « ennemis » ou personnes qui vont nuire aux projets de Paul Otlet. Dans une logique d'acteur-réseau, ces représentations seraient tout aussi opportunes que la seule représentation des affinités positives.

## *4.3 Un dispositif de démonstration scientifique et pédagogique*

En tant qu'instrument-document, l'objectif est d'en faire un dispositif qui permet de visualiser plus aisément des relations entre personnes et institutions et montrer toute la richesse du réseau autour de Paul Otlet. C'est aussi une autre manière de montrer la richesse d'une œuvre et de donner une vision plus dynamique des archives disponibles au Mundaneum.

Il reste un instrument qui nécessite un travail d'interprétation. Même si le dispositif cherche à donner des explications et des éléments situés de contexte, son herméneutique reste cruciale. Simplement, il peut être utilisé aussi comme

moyen d'expliquer de façon plus visuelle des éléments historiques et épistémologiques.

Par conséquent, l'outil a également été pensé comme un instrument pédagogique potentiel pour tous ceux qui s'intéressent à l'histoire de la documentation et des sciences de l'information. Il pourra ainsi être utilisé pour les formateurs en SIC, mais aussi dans les formations au Capes de Documentation.

Le dispositif se voulant ouvert à la consultation et à la critique. Il est prévu de le faire évoluer tant au niveau des contenus qu'au niveau de l'interface. Le choix des langages ouverts et la publication à terme sous format open source permet d'assurer une pérennité du travail et des formes dérivées.

## **5. Conclusion**

Ce projet s'inscrit dans une réflexion sur les méthodes de représentation au niveau des humanités digitales et la qualification des liens entre des personnes qui peuvent être alors représentées de façon graphique et hypertextuelle, notamment parce que notre graphique renvoie à des fiches descriptives pour chaque membre du réseau.

Une des difficultés de représentations relationnelles repose sur le concept d'amitié qui renvoie à plusieurs définitions. Dans le cas d'Otlet, il s'agissait de mettre en avant surtout des collaborations et des réalisations, ainsi qu'une série de projets ayant parfois échoué.

En articulant notre projet dans une perspective *Linked Data*, non seulement nous rendons possible, grâce aux technologies et langages du Web de Données, la découverte et l'interrogation de la base de connaissances des relations interpersonnelles de Paul Otlet, mais nous proposons également aux chercheurs des outils facilitant l'enregistrement sémantique et le l'interrogation d'une telle base de connaissances.

Enfin, nous avons souhaité, à travers ce projet, proposer un ensemble d'outils pour la représentation et l'interrogation de réseau d'influence qui puissent facilement être ré-exploités dans et avec d'autres corpus, autour d'autres figures marquantes.

## **6. Remerciements**

Cette étude a bénéficié d'un soutien dans le cadre du projet de recherche ANR HyperOtlet (ANR-17-CE38-0011)

## **7. Bibliographie**

BLANQUET, Marie-France. « Paul Otlet et le cercle de ses contemporains. Précurseurs, comme lui, des sciences de l'information. », dans *Schéma et schématisation, revue de bibliologie*, n<sup>o</sup> 73, 2011, p. 15‑33.

CERANS, K. et al. *ViziQuer: a Web-based Tool for Visual Diagrammatic Queries over RDF Data*, 11155, Springer Verlag Lecture Notes in Computer Science, 2018, p. 158‑63.

DESLILE, Candice. « Une correspondance scientifique à la Renaissance : Les Lettres médicinales de Conrad Gesner », dans BEAUREPAIRE, Pierre-Yves, Jens HÄSELER et Antony MCKENNA, *Réseaux de correspondance à l'âge classique (XVIe-XVIIe siècle)*, Publications de l'université de Saint-Étienne, 2006, p. 33‑ 44.

HAAG, F., S. LOHMANN et T. ERTL. « SparqlFilterFlow: SPARQL Query Composition for Everyone », dans *Proceedings of ESWC 2014 Satellite Events*, Lecture Notes in Computer Science 8798, Heidelberg: Springer, 2014, p. 362– 67.

HAAG, Florian, Steffen LOHMANN, Stephan SIEK et Thomas ERTL. « QueryVOWL: A Visual Query Notation for Linked Data », dans *Proceedings of ESWC 2015 Satellite Events*, Lecture Notes in Computer Sciences 9341, Springer, 2015, p. 387‑402.

HYLAND, Bernadette, Ghislain ATEMEZING et Boris VILLAZÓN-TERRAZAS. *Best Practices for Publishing Linked Data*, W3C, 9 janvier 2014. En ligne au : <https://www.w3.org/TR/ld-bp/>.

OTLET, Paul. *Traité de documentation: le livre sur le livre : théorie et pratique*, Mundaneum-Palais Mondial, 1934.

W3C OWL WORKING GROUP (dir.). *OWL 2 Web Ontology Language Document Overview (Second Edition)*, 11 décembre 2012. En ligne au : <https://www.w3.org/TR/owl-overview/>.

W3C SPARQL WORKING GROUP (dir.). *SPARQL 1.1 Overview*, 21 mars 2013. En ligne au : <https://www.w3.org/TR/sparql11-overview/>.